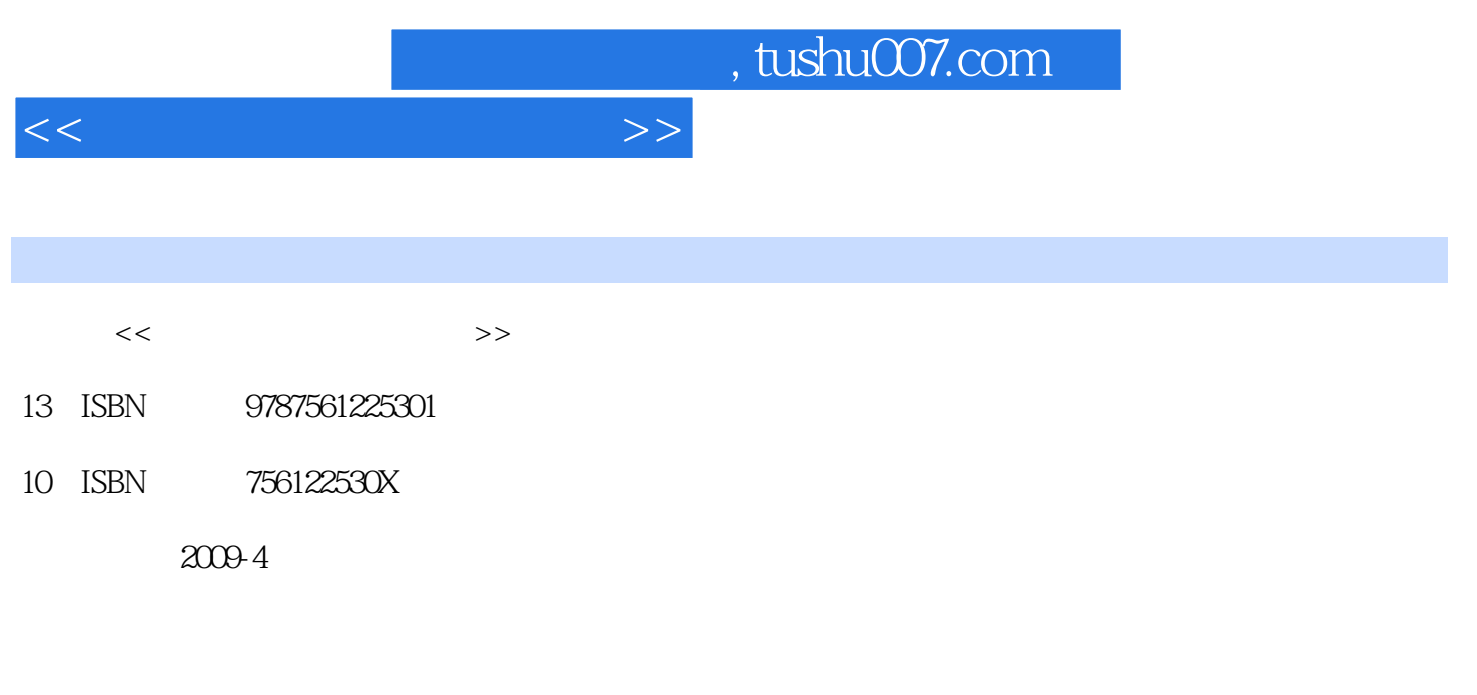

页数:222

PDF

更多资源请访问:http://www.tushu007.com

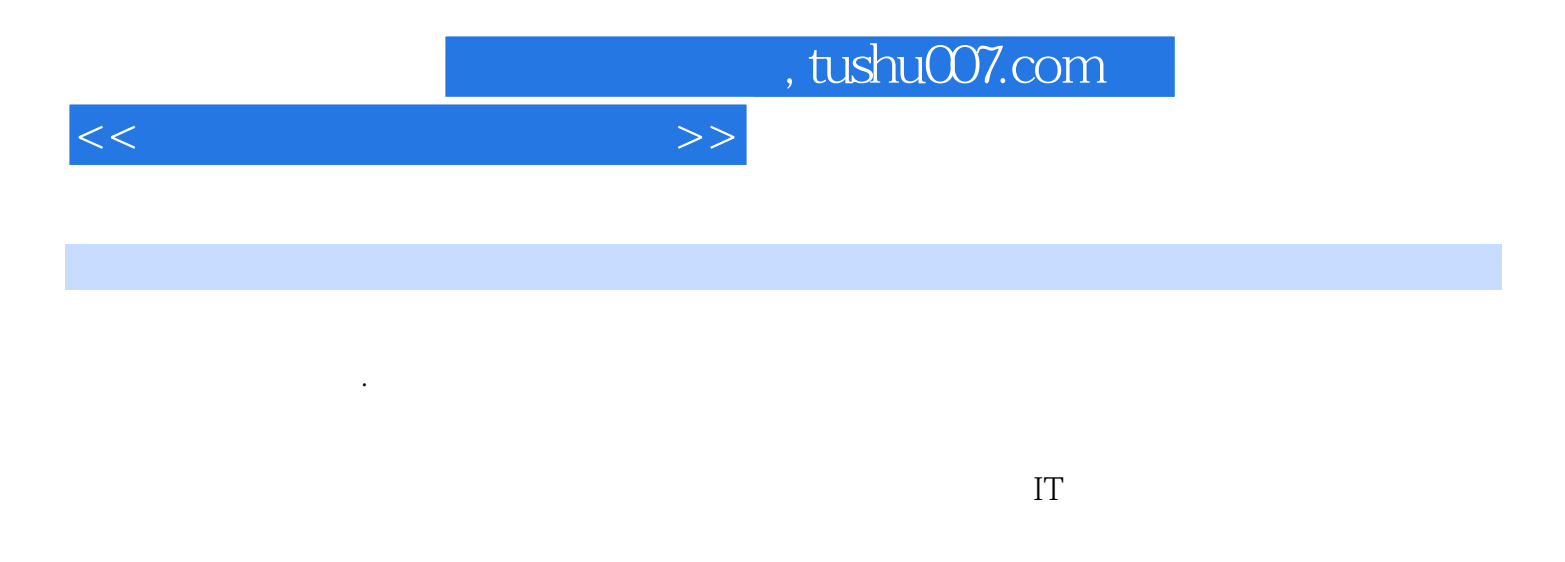

 $\kappa$ 

 $\frac{1}{1}$  (1) a  $\frac{1}{2}$  (1) a  $\frac{1}{2}$  (1) a  $\frac{1}{2}$  (1) a  $\frac{1}{2}$  (1) a  $\frac{1}{2}$  (1) a  $\frac{1}{2}$  (1) a  $\frac{1}{2}$  (1) a  $\frac{1}{2}$  (1) a  $\frac{1}{2}$  (1) a  $\frac{1}{2}$  (1) a  $\frac{1}{2}$  (1) a  $\frac{1}{2}$  (1) a  $\frac{1}{2}$  (1)

 $\Omega$ 

 $3$ 

 $4$ 

 $5$  $6$ 

 $\frac{m}{\sqrt{2}}$ 

*Page 2*

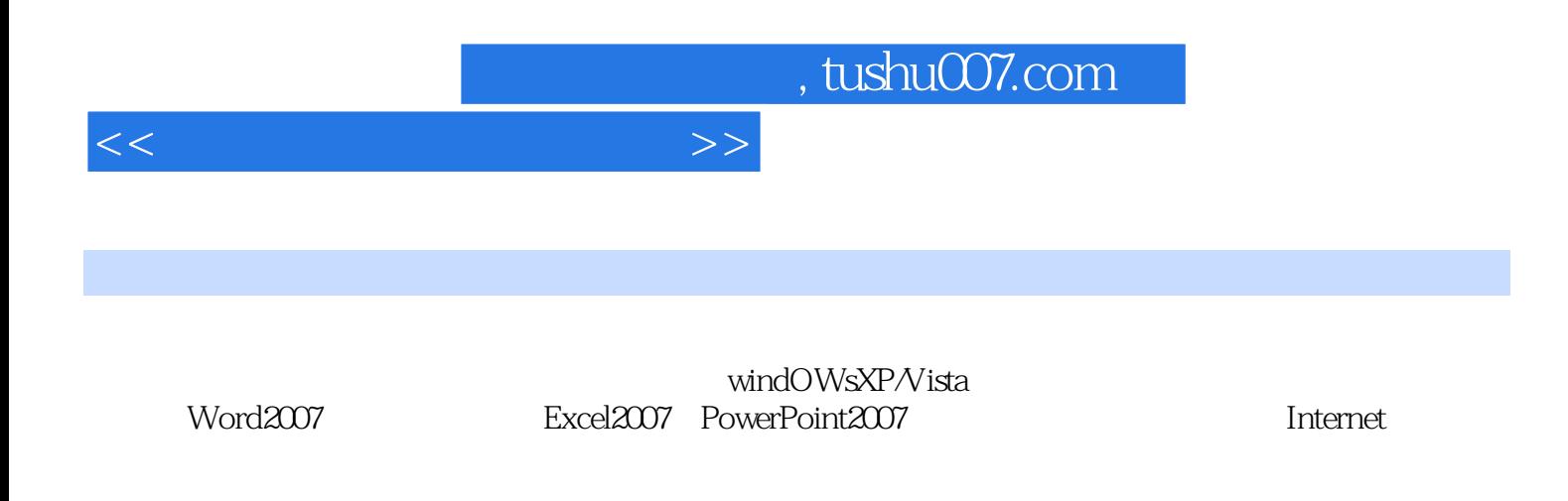

本书可作为中等职业学校"计算机办公自动化"课程的教材,同时也可作为培训班教材及计算机爱

 $<<$  the set of the set of the set of the set of the set of the set of the set of the set of the set of the set of the set of the set of the set of the set of the set of the set of the set of the set of the set of the set

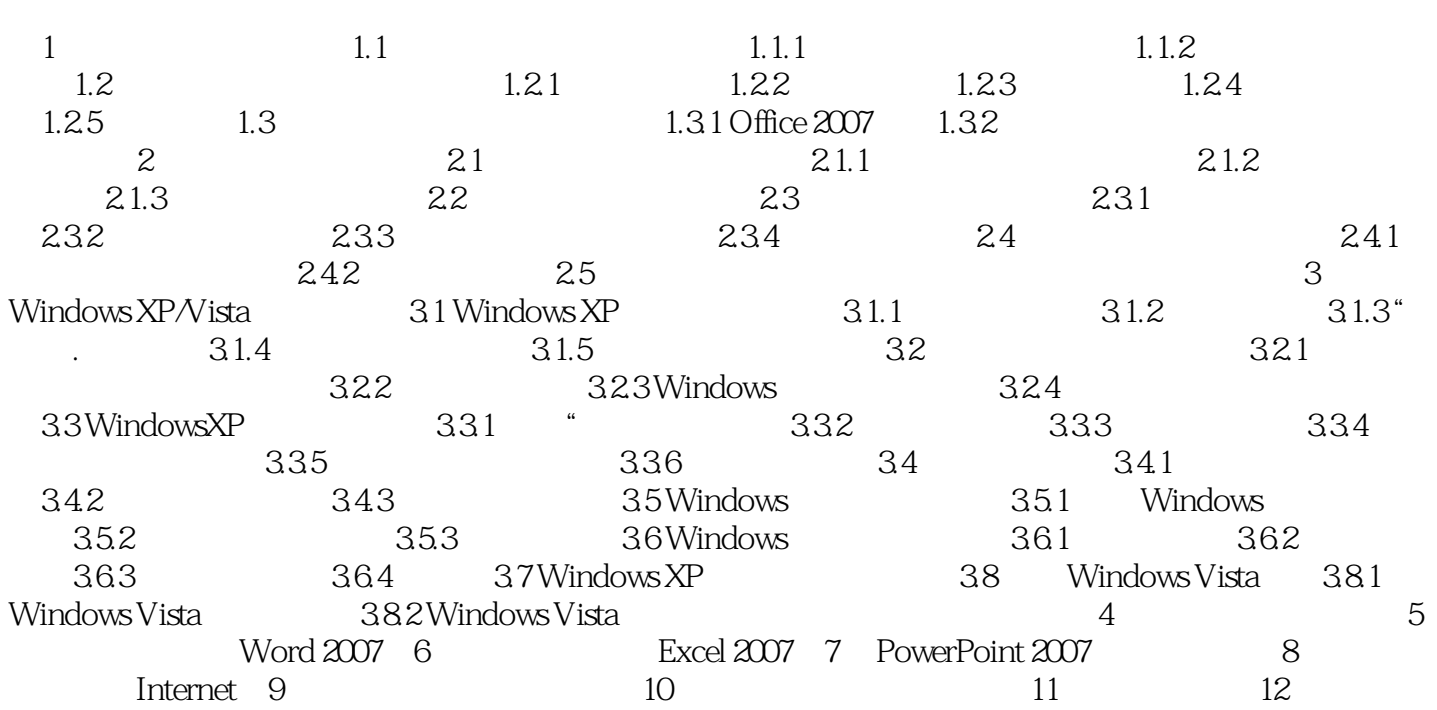

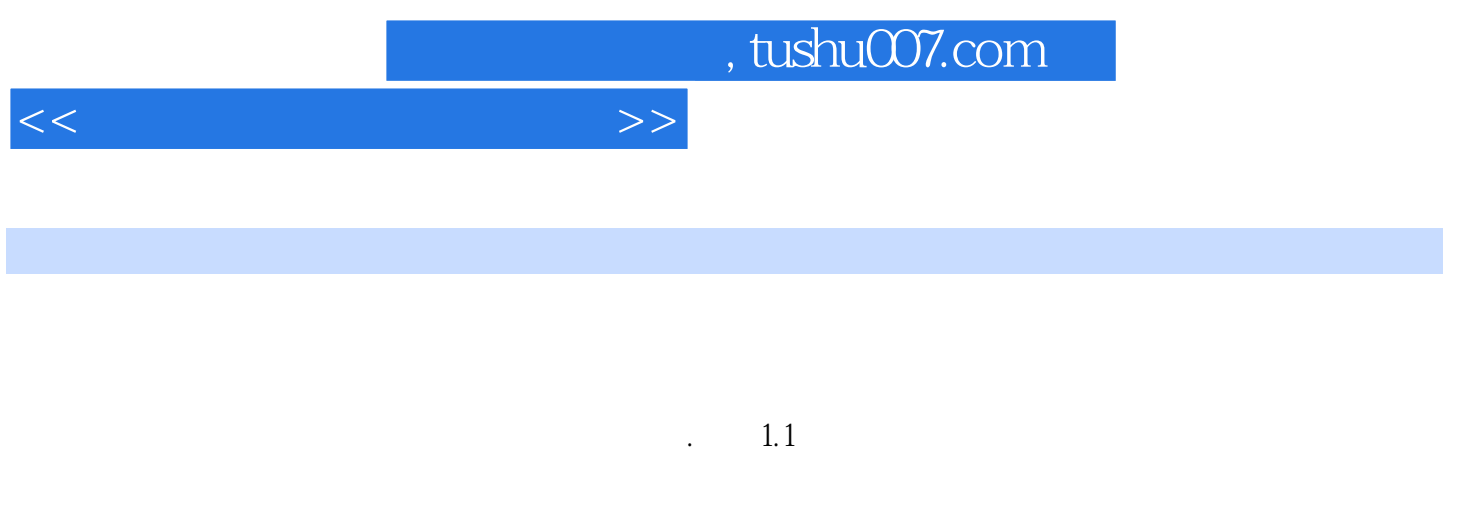

## $1.1.1$

## $\rm I$  $\therefore$  2

 $\overline{3}$ 

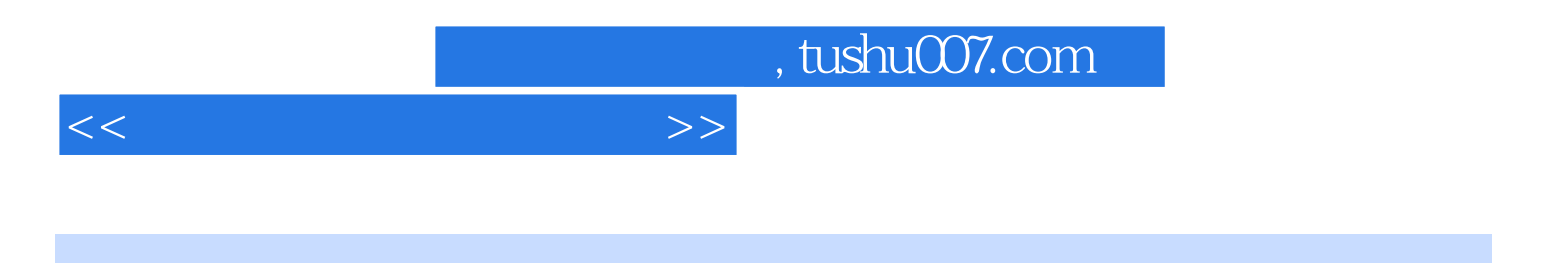

本站所提供下载的PDF图书仅提供预览和简介,请支持正版图书。

更多资源请访问:http://www.tushu007.com